## T-61.3010 Digital Signal Processing and Filtering

Mid term exam 1, Sat 6.3.2010 at 10-13, main building.

## You are allowed to do MTE1 only once either 7.3. or 13.3.

You are not allowed to use any calculators or math reference books. A list of formulas is delivered in the exam. A special form is delivered for Problem 1.

Return a special form and the other answer paper separately. Both ones have to have at least student number and name written on. Problem paper and the formulas you may keep.

Problem 3 is a course feedback which is open from Sat 6-March to Mon 22-March 2010.

1) (0-9 p) Multichoice statements. There are 1-4 correct answers, but choose one and only one. Fill in into a separate form, which will be read optically.

Correct answer  $+1$  p, incorrect  $-0.5$  p, no answer 0 p. You do not need to explain your choices. Reply to as many statements as you want. The maximum points of this problem is 9 and the minimum 0.

- 1.1 Consider a sequence  $x[n] = A_1 \cos(\omega_1 n + \theta_1) + A_2 \cos(\omega_2 n + \theta_2) + A_3 \cos(\omega_3 n + \theta_3)$ , where fundamental periods of each subsequence are  $N_1 = 5$ ,  $N_2 = 8$  and  $N_3 = 10$ , and  $A_i$  are non-zero. What can be said about periodicity of sequence  $x[n]$ ?
	- (A) Fundamental period  $N_0$  exists if and only if all phases are zero:  $\theta_1 = 0$ ,  $\theta_2 = 0$ ,  $\theta_3 = 0$
	- (B) Fundamental period  $N_0$  exists if and only if all coefficients  $A_i$  are equal
	- (C) Fundamental period  $N_0 = 40$
	- (D) Fundamental period  $N_0 = 400$
- 1.2 Compute linear convolution  $y[n] = h[n] \otimes x[n]$  of sequences  $x[n] = \delta[n] + 2\delta[n-1] + \delta[n-2] = \{1, 2, 1\}$  and  $h[n] = \delta[n] - 2\delta[n-1] = \{1, -2\}$ . where underline shows the origin.
	- (A) Length of  $y[n]$  is 5
	- (B)  $y[n] = 0$ , kun  $n \leq 0$
	- (C)  $y[1] = -4$
	- (**D**)  $y[1] = 0$
- 1.3 Two LTI systems  $h_1[n]$  and  $h_2[n]$  in cascade (serial) form the total impulse response  $h[n]$  of the system. We know that  $h_2[n] = \{1, 2, -1\}$  and  $h[n] = \{-2, -5, 1, 3, -1\}$ , where underline shows the origin. Hence, the unknown  $h_1[n]$  is of form
	- (A)  $h_1[n] = a \cdot \delta[n+2] + b \cdot \delta[n+1] + c \cdot \delta[n] + d \cdot \delta[n-1] + e \cdot \delta[n-2]$
	- (B)  $h_1[n] = b \cdot \delta[n+1] + c \cdot \delta[n] + d \cdot \delta[n-1]$
	- (C)  $h_1[n] = d \cdot \delta[n-1] + e \cdot \delta[n-2] + f \cdot \delta[n-3]$
	- (D)  $h_1[n]$  is a causal filter

where  $\{a, b, c, d, e, f\} \in \mathbb{R}$  and non-zero.

1.4 Impulse response of a LTI system is  $h[n] = \sum_{k=0}^{\infty} (-1)^k \delta[n-3k]$ 

- (A) The length of the impulse response is infinite
- (B) Filter is not stable
- (C) Filter is not causal
- (D) Corresponding difference equation is  $y[n] = x[n] y[n-3]$
- 1.5 Based on properties of discrete systems, what can be said about the system in Figure 1?
	- (A) It is a FIR filter
	- (B) It is a linear and time-invariant system
	- (C) It is a stable filter
	- (D) It is a causal filter
- 1.6 We know a band-limited spectrum  $|X(j\Omega)|$  of an analog real-valued signal  $x(t)$ , see Figure 2(a). The signal is sampled with sampling frequency  $f_T = 10000$  Hz.

(A) The spectrum  $|X(e^{j\omega})|$  of the sampled sequence in range  $[0, f_T/2]$  is in Figure 3(a). (y-axis values propotional.)

(A) The spectrum  $|X(e^{j\omega})|$  of the sampled sequence in range  $[0, f_T/2]$  is in Figure 3(b). (y-axis values propotional.)

(C) The obtained sequence  $x[n]$  is a sinusoidal of form  $x[n] = \cos(\omega_0 n + \theta)$ , where  $\omega_0 = 2\pi (f_0/f_T)$  is normalized fundamental angular frequency

**(D)** All those frequency components, whose period  $T_i$  is shorter than  $2/f_T$  seconds, fold (alias) to lower frequency in range  $[0, f_T/2]$  Hz of the digital spectrum  $|X(e^{j\omega})|$ 

1.7 The transfer function of the filter is

$$
H(z) = \frac{1 + (0.2 - 0.4j)z^{-1}}{1 - 0.8z^{-1}} \cdot \frac{1 + (0.2 + 0.4j)z^{-1}}{1 + 0.9z^{-1}} \cdot \frac{1}{1 - 0.7z^{-1}}, \quad |z| > 0.9
$$

- (A) The pole-zero diagram is in Figure  $4(a)$
- (B) The magnitude response is in Figure 4(b)
- (C) The order of the filter is 5
- (D) The filter has a linear phase response
- 1.8 Discrete Fourier transform (DFT) of a sequence  $x_1[n] = \{1, 2, 2, 1\}$  is

$$
X_1[k] = \sum_{n=0}^{3} x_1[n]W_N^{nk} = \{ \underline{6}, \ -1 - j, \ 0, \ -1 + j \}
$$

and correspondingly for  $x_2[n]$  there are  $x_2[n] = \{1, 1, 0, 0\}$  and  $X_2[k] = \{2, 1 - j, 0, 1 + j\}$ . Compute DFT  $X_3[k]$  of a sequence  $x_3[n] = x_1[n] + 2x_2[n]$ . (DFT can be found in formula table.)

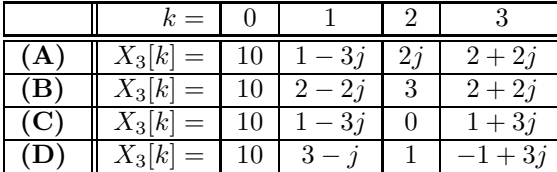

1.9 Consider a LTI filter whose transfer function is

$$
H(z) = 1 + z^{-8}
$$

- (A) It is a comb filter
- (B) Zeros of the filter are at  $d_1 = +j$  and  $d_2 = -j$
- (C) The length of impulse response  $h[n]$  is 8
- (D) The group delay is  $\tau(\omega) = 8$

1.10 Read a file into Matlab with command  $[x, fT] =$  wavread('kiisseli.wav');. There is an audio signal  $x[n]$ with sampling frequency  $f_T = 22050$  Hz. It is fed into a LTI system with impulse response

$$
h[n] = \sum_{k=0}^{9} \frac{10-k}{50} \cdot \delta[n-k]
$$

and an output  $y[n]$  is obtained with command  $y = \text{conv}(h, x)$ ;

- (A) The filter can filter out noise at 50 Hz
- (B) The filter produces audible "echo effect"
- (C) It is a linear-phase filter, and therefore there is no phase distortion
- (D) None of above holds

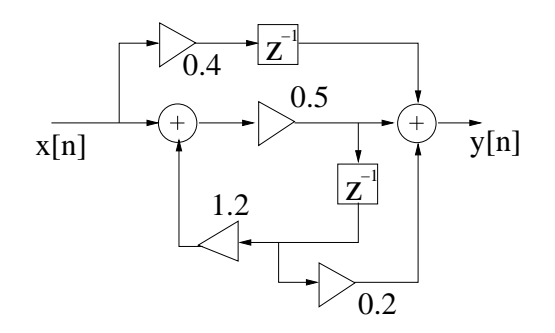

Figure 1: Statement 1.5: Flow diagram of the filter.

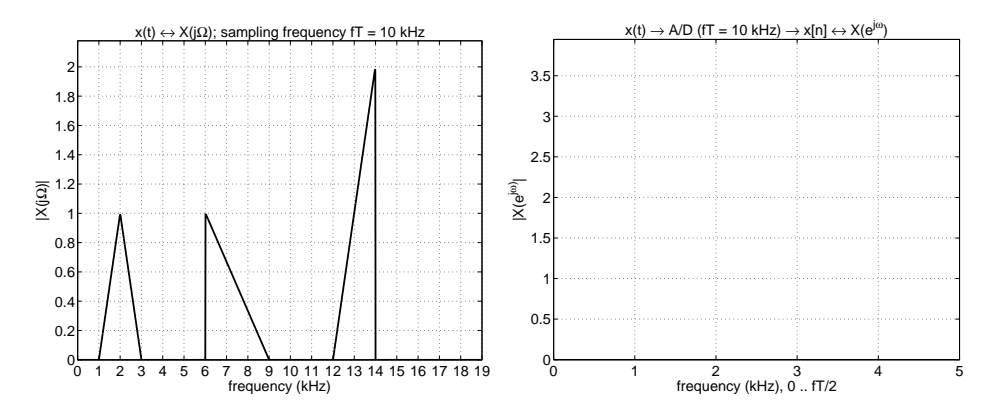

Figure 2: Statement 1.6: (a) Spectrum  $|X(j\Omega)|$  of analog signal  $x(t)$ , (b) empty axis  $f \in [0, f_T/2]$  for sketching.

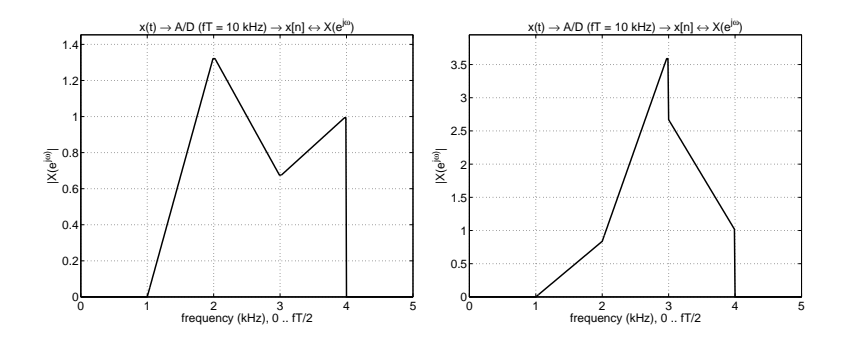

Figure 3: Statement 1.6: (a) option  $(A)$ , (b) option  $(B)$ .

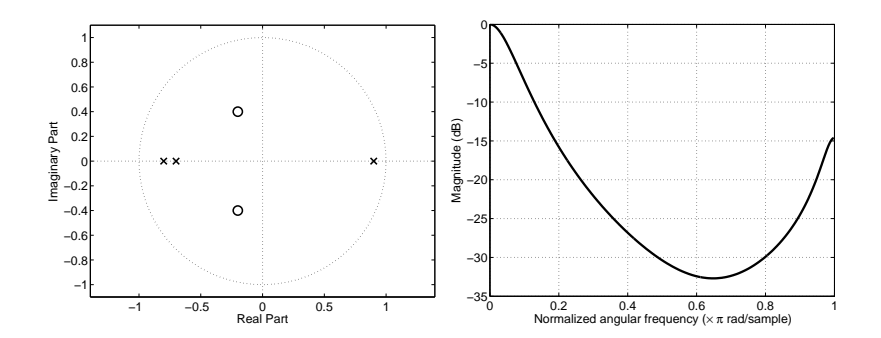

Figure 4: Statement 1.7: (a) option  $(A)$ , (b) option  $(B)$ .

2) (6 p) Consider a discrete-time linear and time-invariant system, whose impulse response is

$$
h[n] = 4 \cdot (-0.8)^n \mu[n] - 3 \cdot (-0.6)^n \mu[n]
$$

Examine the filter and its behavior with tools given in the course. Write down the facts as clearly as possible.

3) (1 p) Course feedback. Questionnaire http://www.cis.hut.fi/Opinnot/T-61.3010/VK1\_K2010/kyselyVK1\_en. shtml is open till 22-Mar 2010.